**Gx Developer Programming Instruction List**>>>CLICK HERE<<<

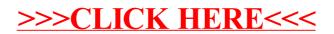